#### <<Word 2010

<<Word 2010

- 13 ISBN 9787121217999
- 10 ISBN 7121217996

出版时间:2014-1

PDF

#### http://www.tushu007.com

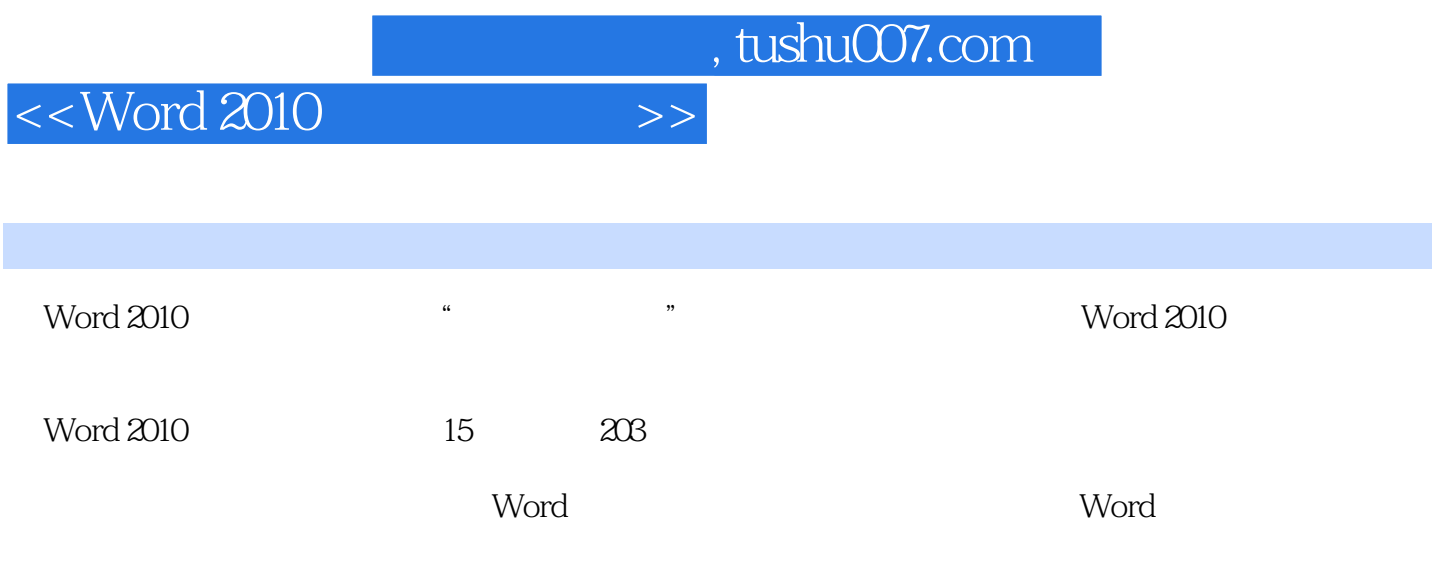

 $<<$  Word 2010

 $>$ 

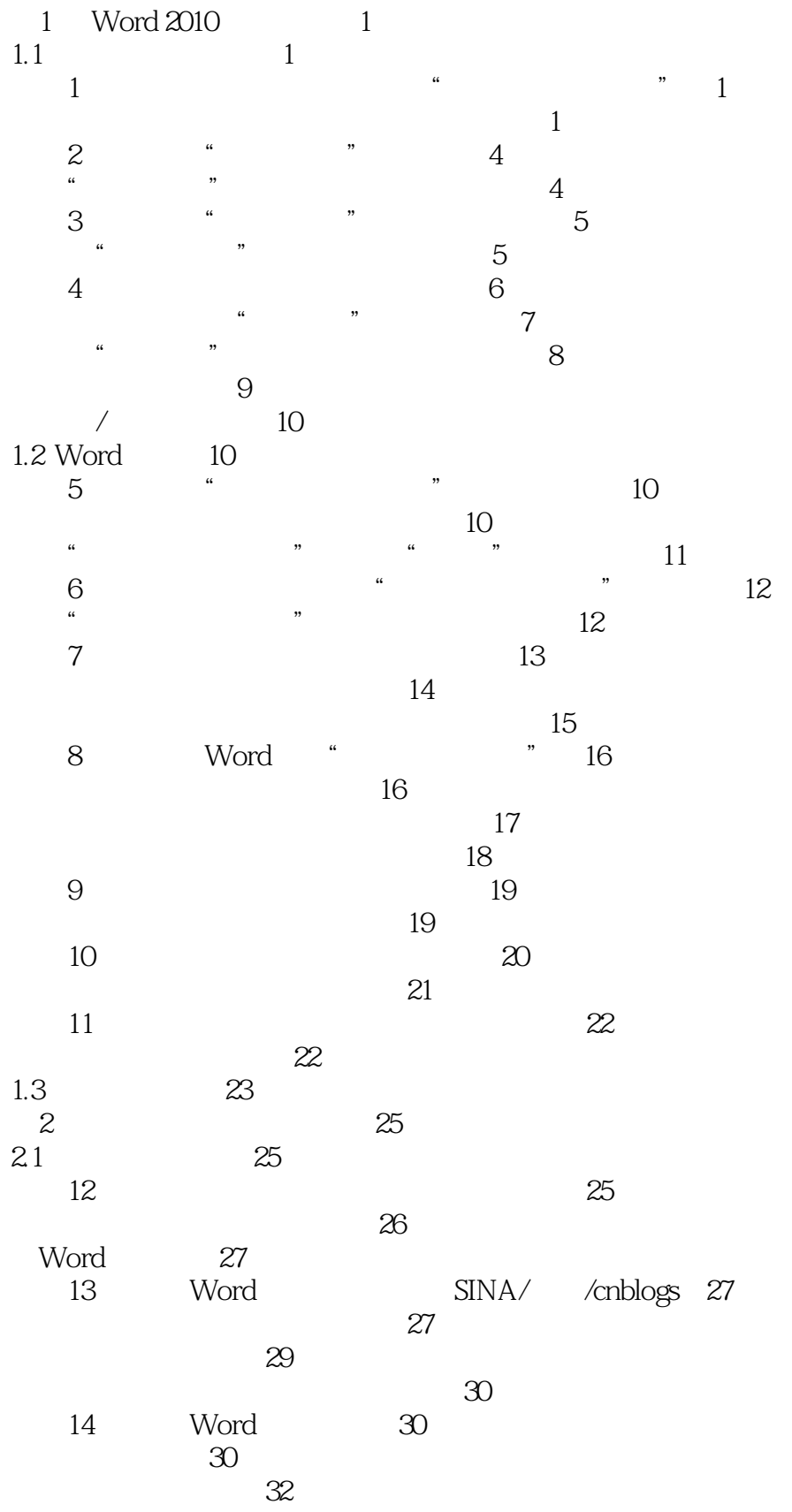

 $>>$ 

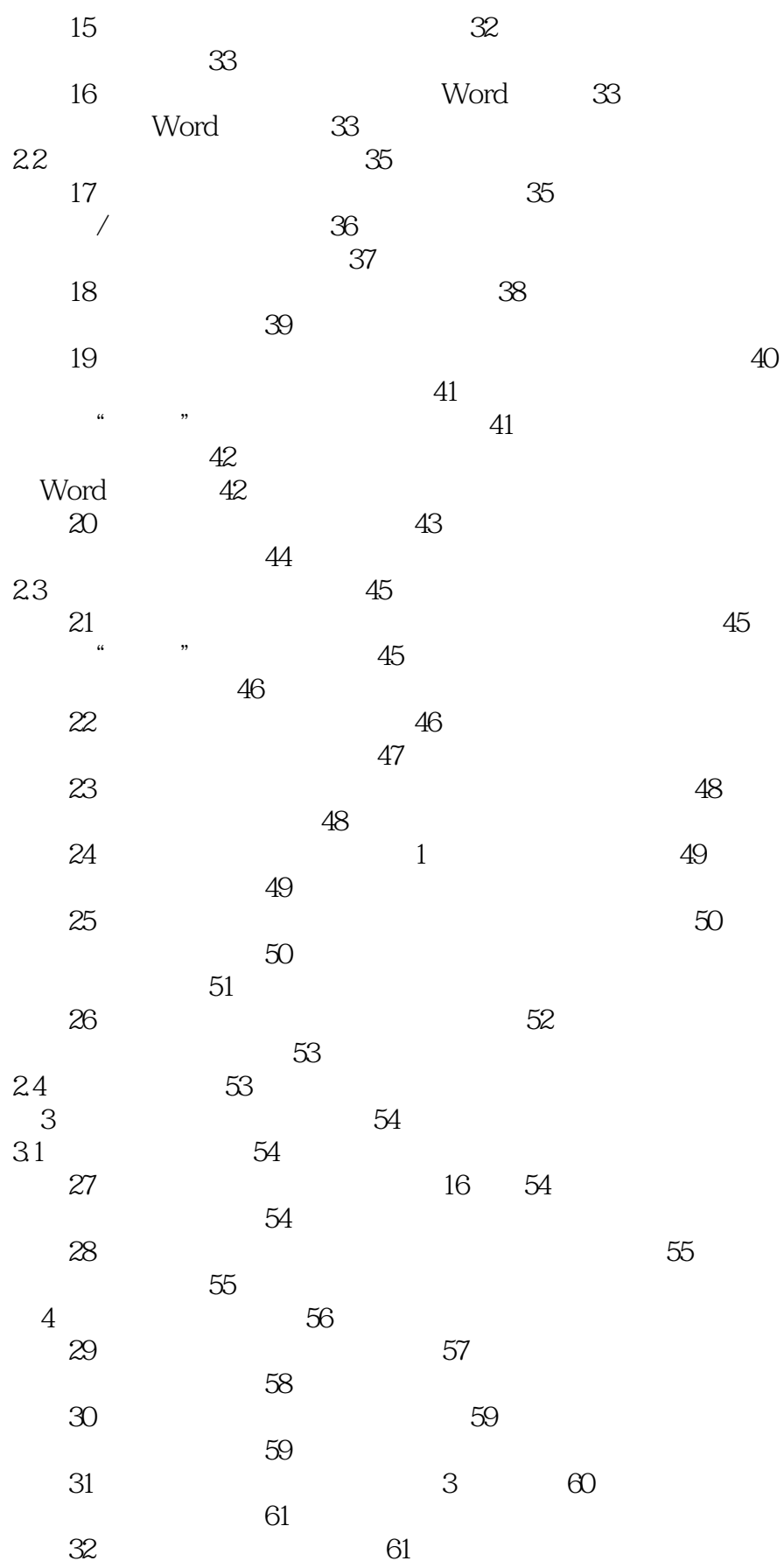

 $<<$ Word 2010

 $>>$ 

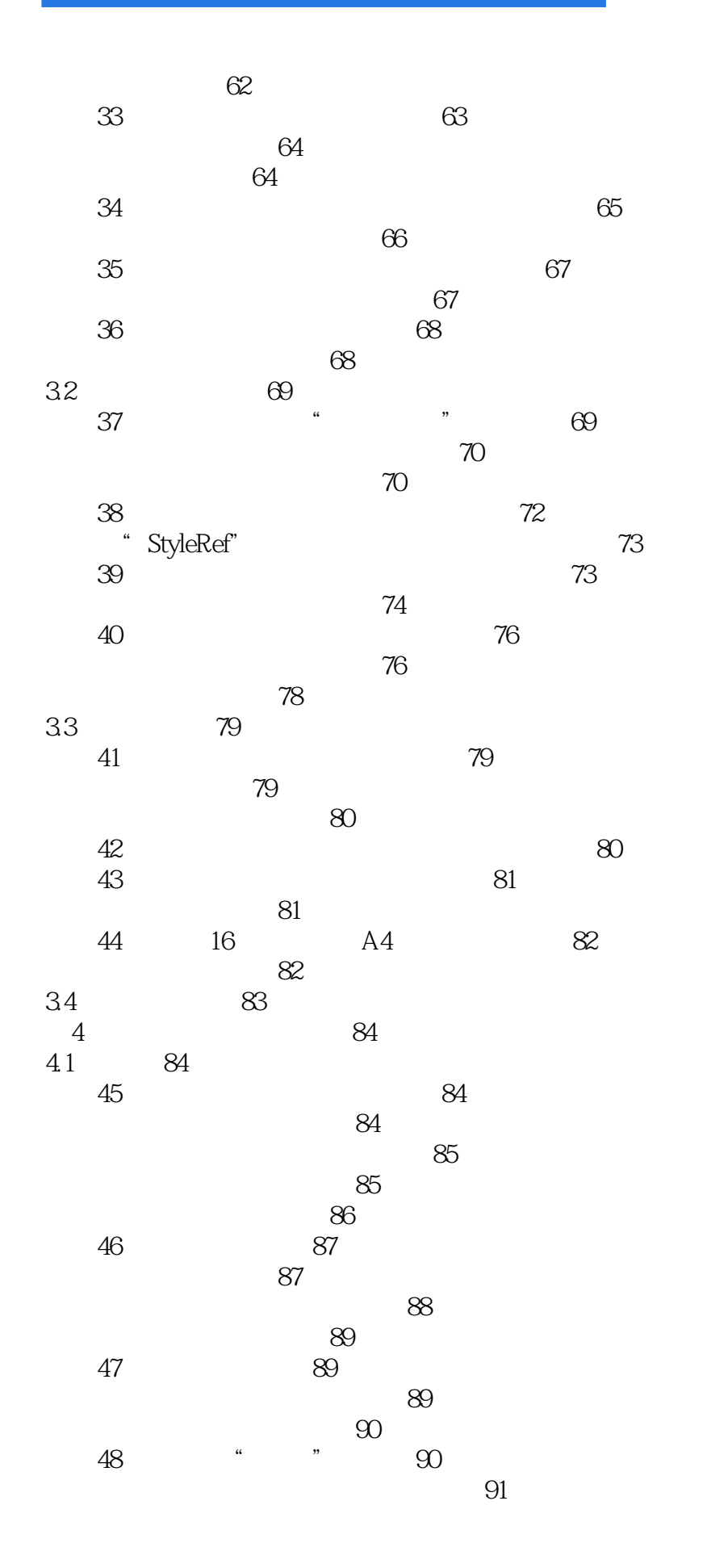

 $\overline{\phantom{1}}$ 

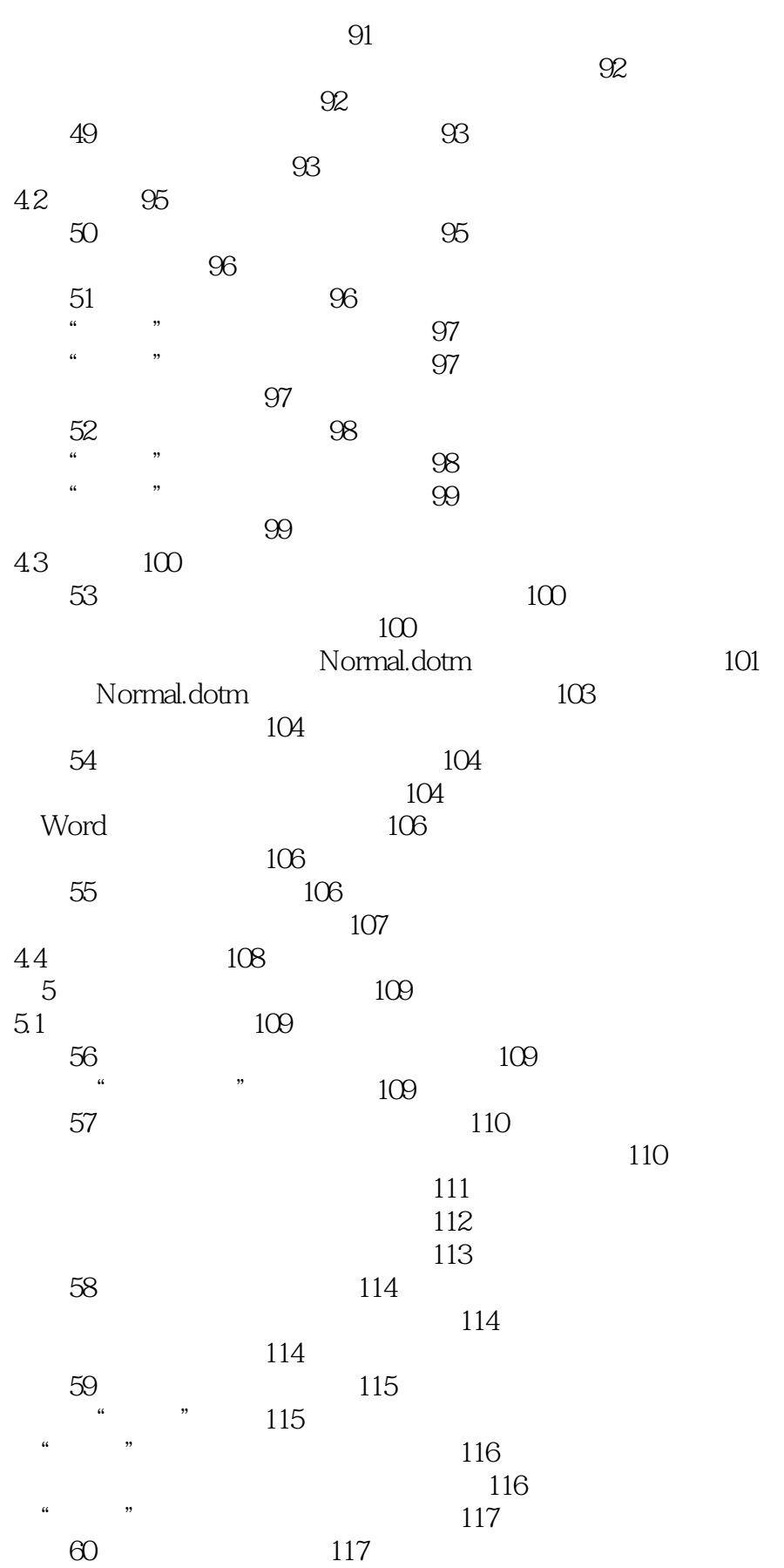

 $<<$  Word 2010

 $>$ 

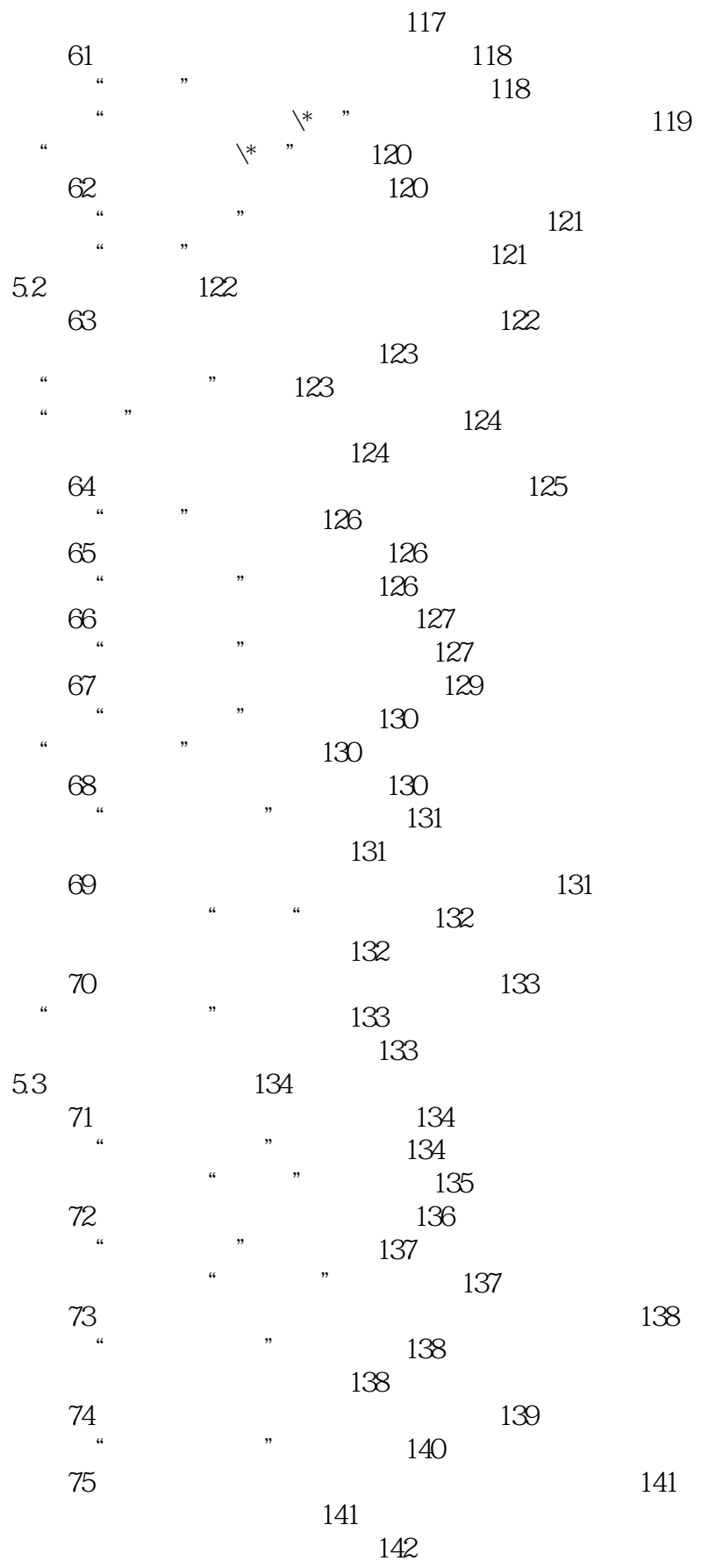

158

 $>$ 

 $<<$  Word 2010

76 142  $\ddot{ }$ ,, 143 143  $77$ 144  $\overline{a}$ 144 EQ 145 145 78 147  $\overline{u}$ 147  $7\!9$  $\mathbf{2}$ 148  $\sim$  $\ddot{ }$ 149  $80\,$ 150 150  $54$ 152  $6\overline{6}$ 153 153 61  $\mathbf{a}^{\dagger}$  $\begin{array}{ccccc}\n & 02 & \cdots & 02 & 153 \\
 & 02 & \cdots & 02 & 153 \\
 & & 154 & & \n\end{array}$ 81  $\frac{1}{2}$  $\alpha$ ,,  $\frac{1}{2}$ "  $OZ$ "  $OZ$ " 155  $,$ 155 82 156 156  $\mathbf{L}$ 157 83 157  $\alpha$ ,, 158 62 159 84 159  $\frac{1}{2}$ ,, 159 160 160 161 161 Date 162 85 163  $\begin{array}{ccc}\n&\circ\\
&\circ\\
&\circ\\
&\circ\\
&\circ\end{array}$ 163 164 EQ 165 86 165  $,$ 166  $,$ 167 "  $\forall$ #" 167 63 168 87 168 ,,  $\tilde{\omega}$  $,$  $\alpha$ 169  $\hat{\mathbf{G}}$ 169

Page 8

 $>$ 

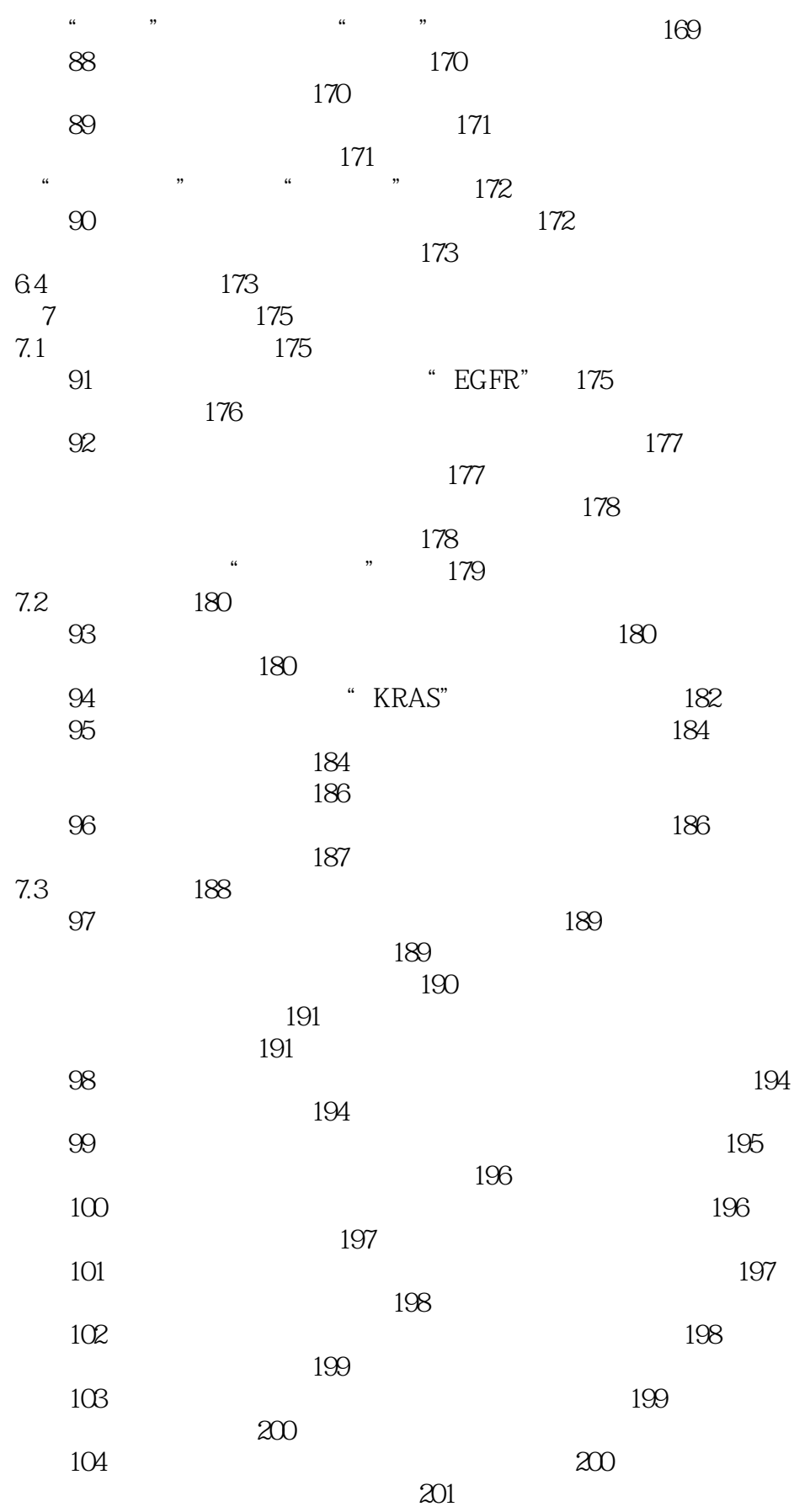

 $>$ 

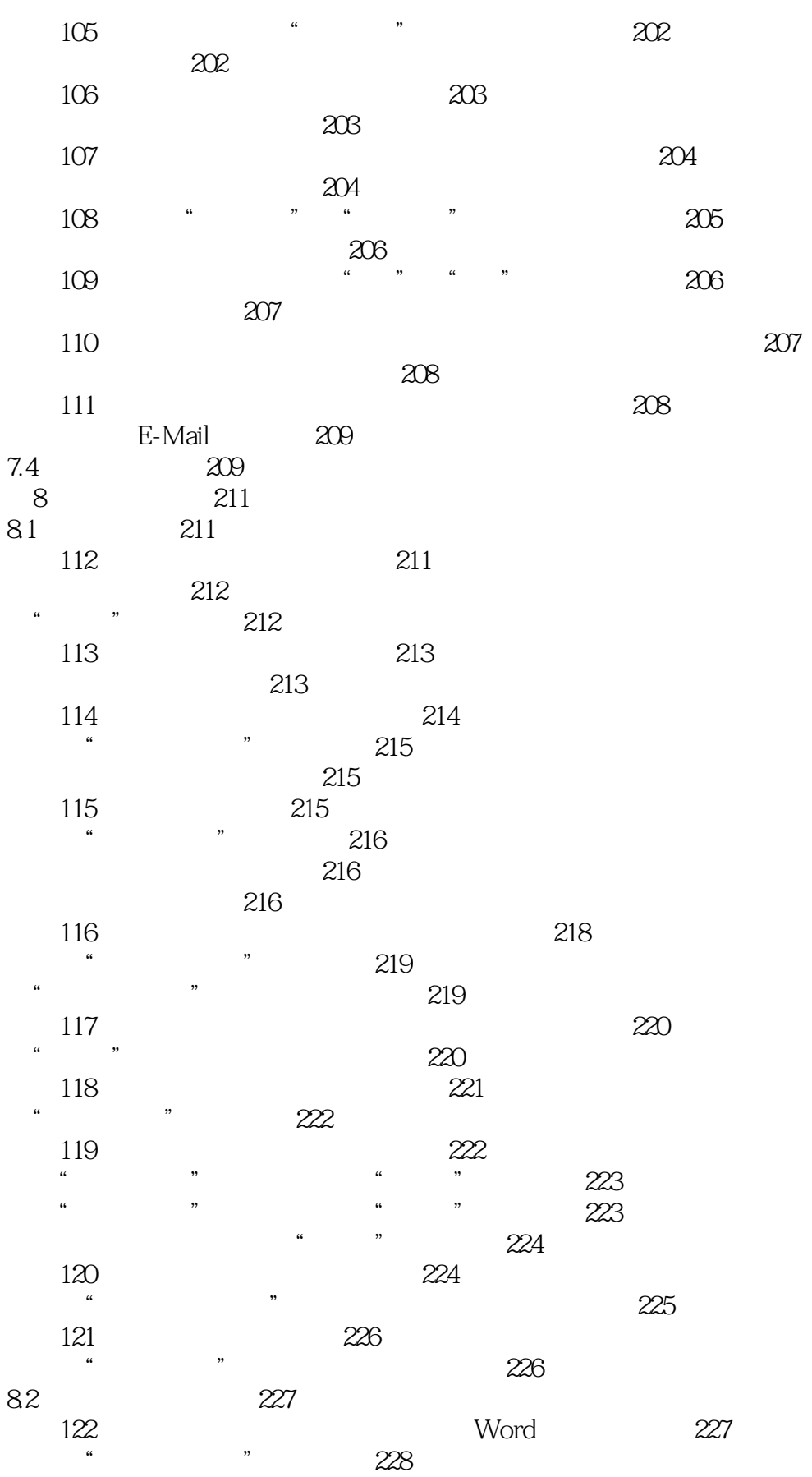

230

 $>>$ 

### $<<$  Word 2010

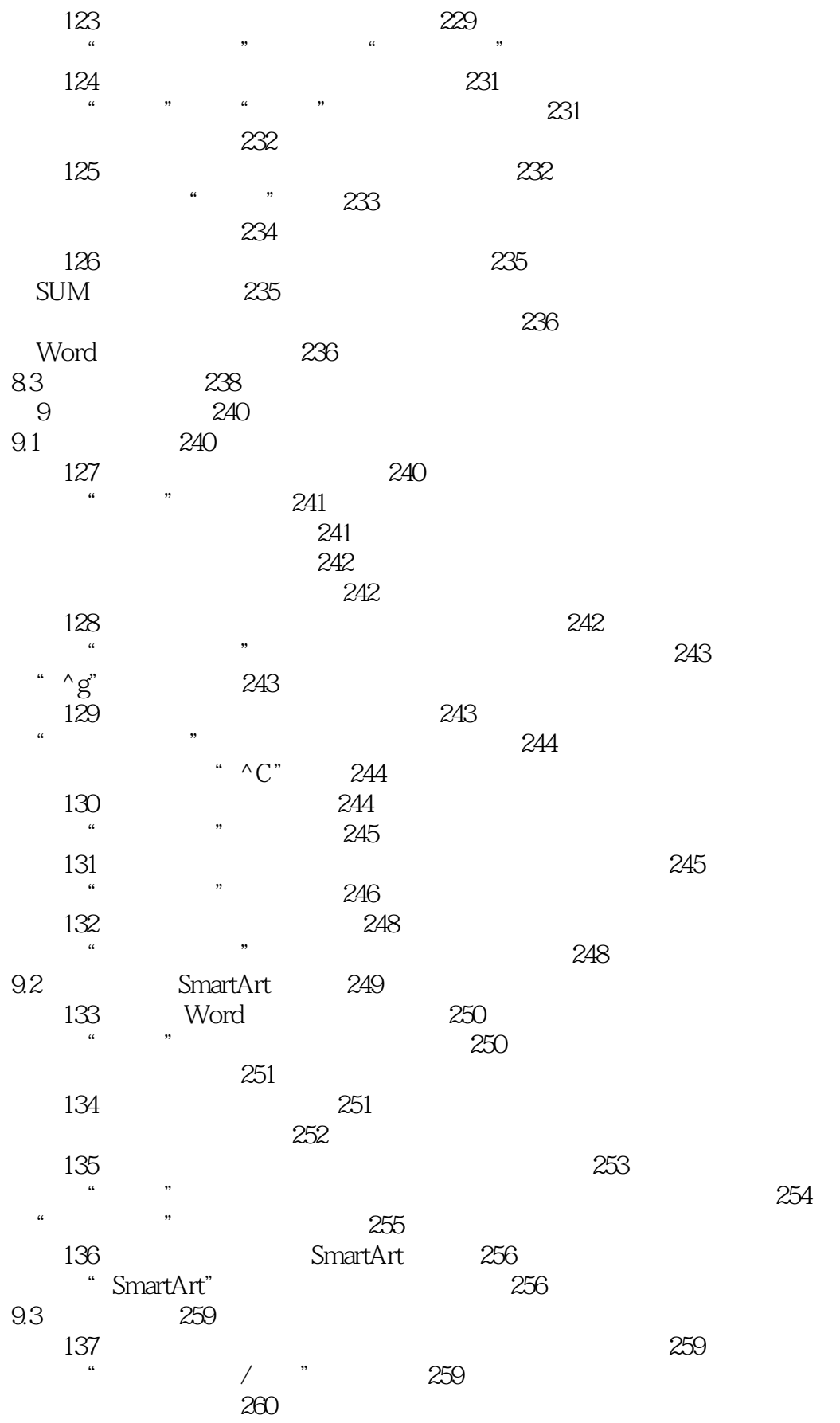

Page 11

 $\rightarrow$ 

 $<<$  Word 2010

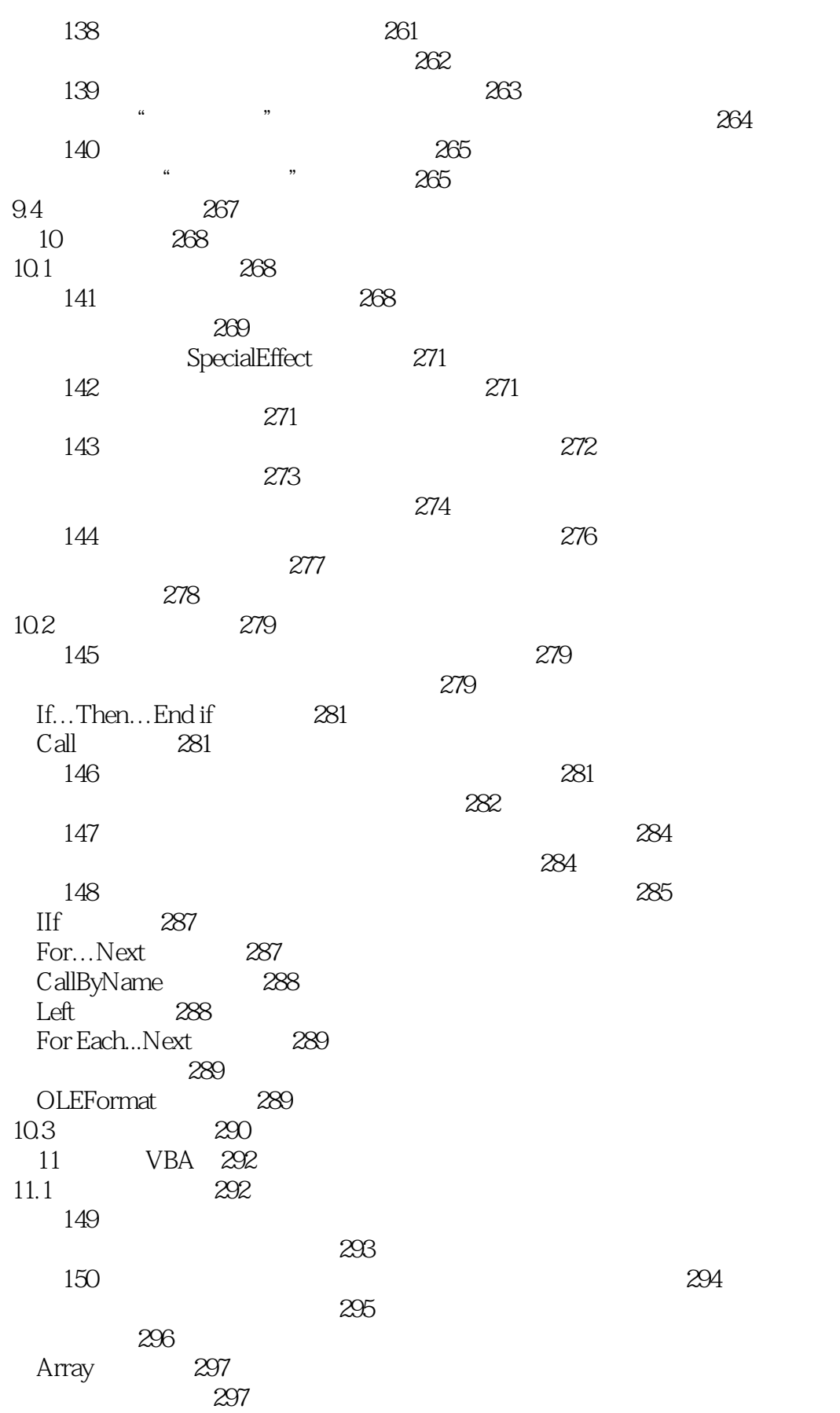

292

 $<<$  Word 2010

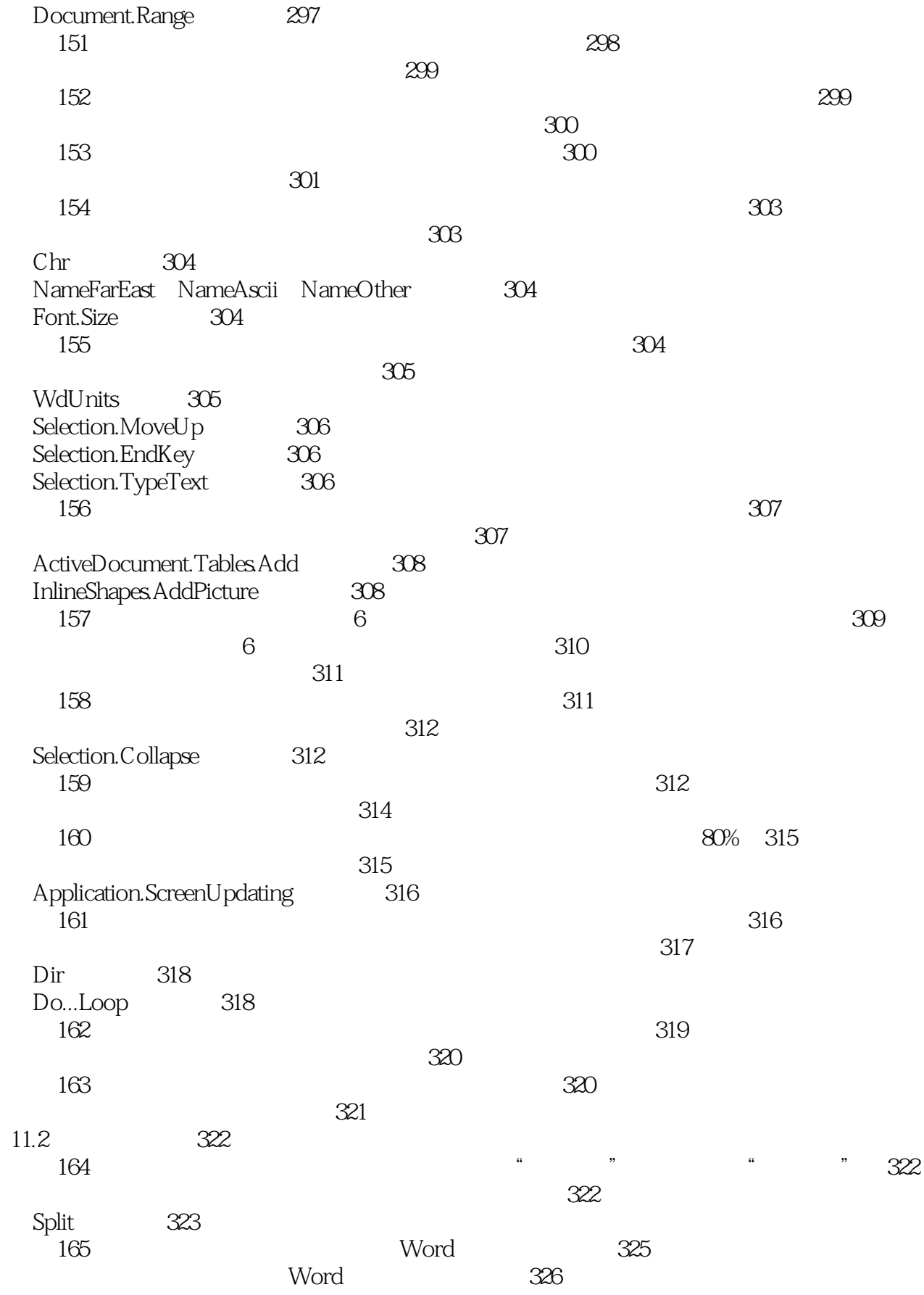

 $\rm{>}$ 

 $<<$  Word 2010

 $>>$ 

 $\Rightarrow$ 

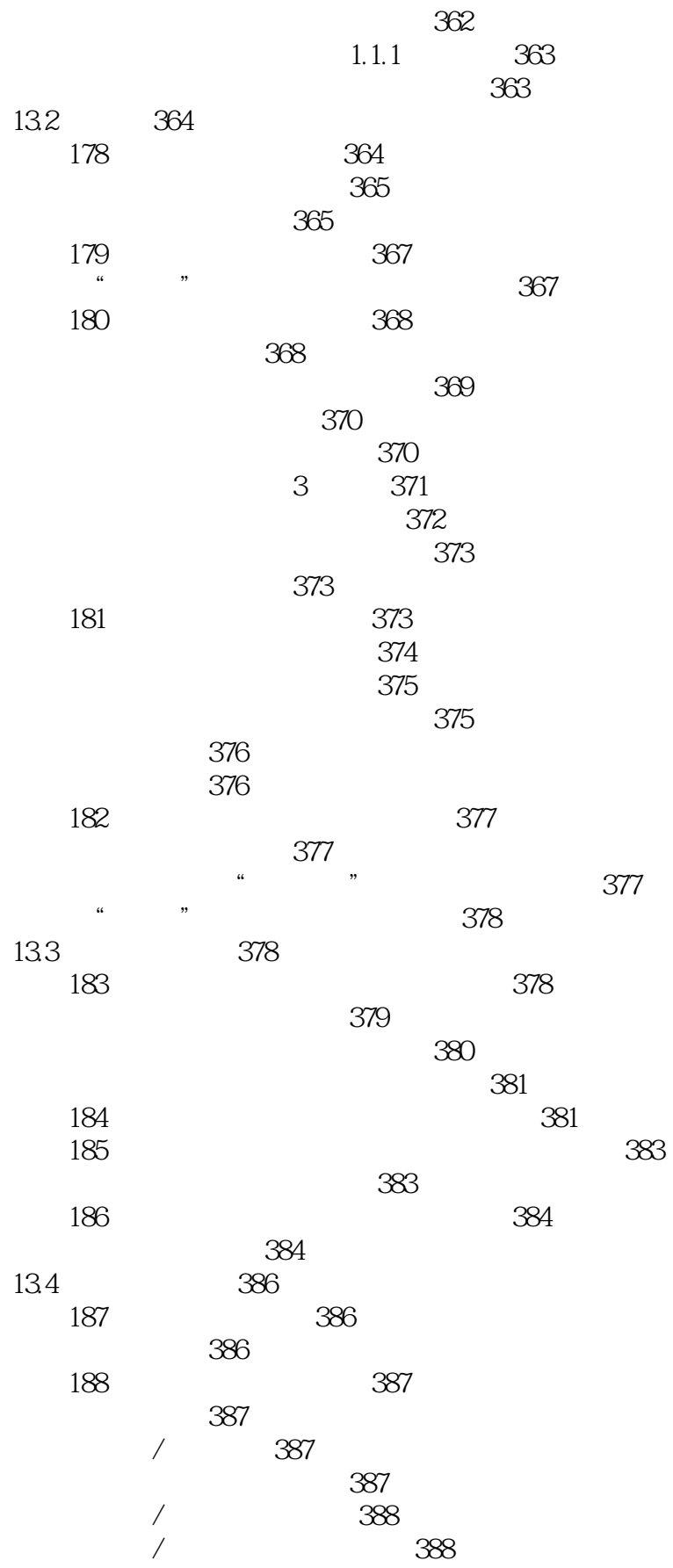

 $\overline{\phantom{1}}$ 

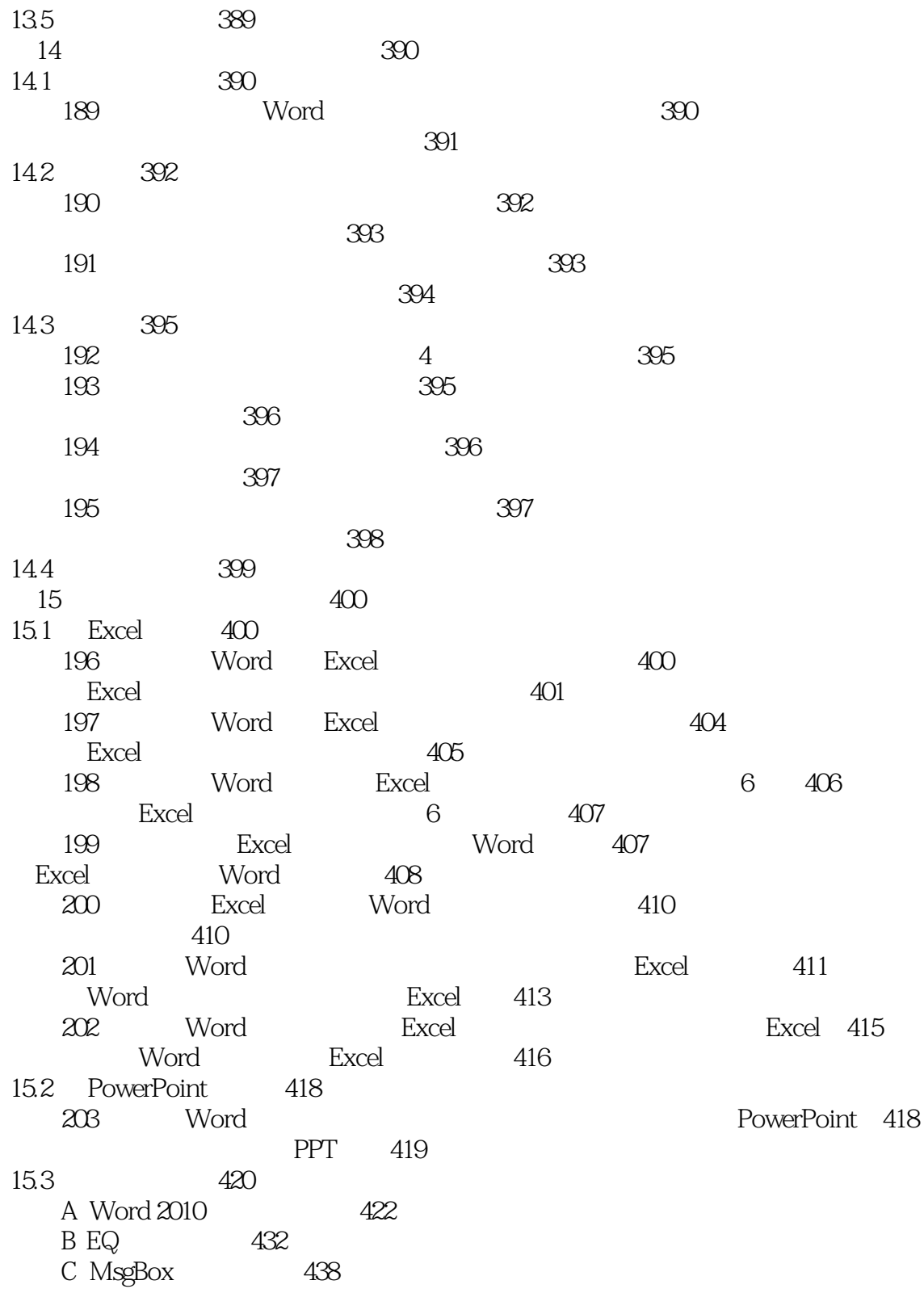

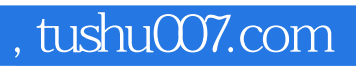

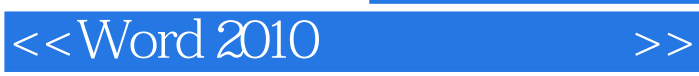

本站所提供下载的PDF图书仅提供预览和简介,请支持正版图书。

更多资源请访问:http://www.tushu007.com